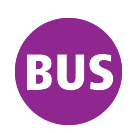

## **503 Hirnzigenweg - Henne, Kaserne - Dittelstedt**

gültig ab / *valid from:* 27.11.2020

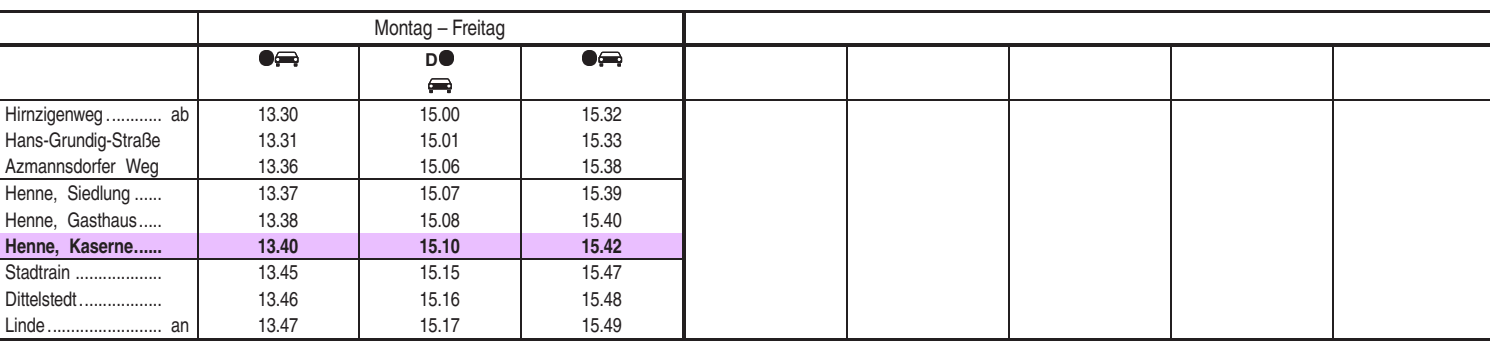

**D** nur Dienstag bis Donnerstag **Connerstag Connerstag Conners and Conners** Kleinbus, Gruppen bitte 24 Stunden vorher unter Telefon 0361 19449 anmelden

an Schultagen

Diese Linie verkehrt am 01.04. und 12.05.2021 wie Freitag. Diese Linie verkehrt am 02.04., 04.04., 01.05., 23.05. und 19.09.2021 ab 20:00 Uhr wie Samstag. Heiligabend bis 17:00 Uhr und Silvester bis 23:00 Uhr wie Samstag, anschließend nach Sonderfahrplan.

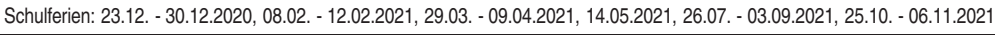

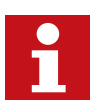

Internet: www.evag-erfurt.de SMS an 0175 222 22 77 E-Mail: evag@stadtwerke-erfurt.de **H** Kürzel: HENK

Service-Telefon: 0361 19449 Aktuelle Fahrplanauskunft

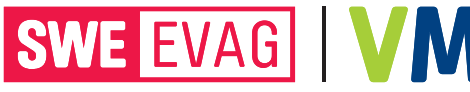